# CE-003: Estatística II - Turma  $K/O$ Avaliações Semanais (1<sup>o</sup> semestre 2016)

Semana 2 (av-01)

- 1. (adaptado de Bussab & Morettin) Três jogadores,  $A, B \in \mathbb{C}$  disputam um torneio de tênis. Inicialmente  $A$  joga com B e o vencedor joga com C, e assim por diante. O torneio termina quando um jogador ganha duas vezes em seguida ou quando s˜ao disputadas, ao todo, quatro partidas.
	- (a) A sequência de jogos que determina o resultado final do torneio pode ser considerada um experimento aleatório? Justifique.
	- (b) Quais são os possíveis resultados?
	- (c) O torneio é "justo" em relação às chances de vitória dos jogadores mediante a regra proposta?

Considere agora que, sabendo-se dos restrospectos de resultados dos jogadores e suas classificações em rankings tem-se que A vence B com probabilidade de 0,72, vence C com probabilidade de 0,65 e B vence C com probabilidade de 0,38.

(d) Qual a probabilidade de cada jogador ganhar o torneio?

# Solução:

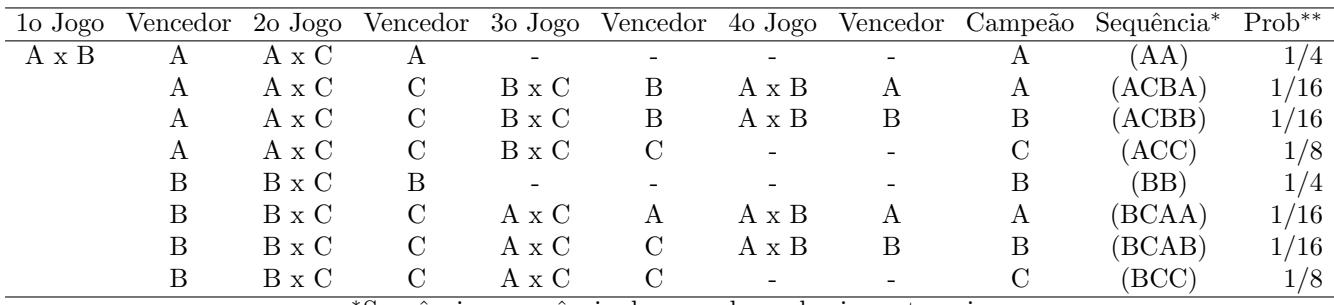

<sup>∗</sup>Sequˆencia : sequˆencia de vencedores dos jogos torneio

∗∗ Probabilidade supondo igualdade entre os competidores em cada jogo

(a) Sim. (justificativas ser˜ao analisadas)

(b)

 $\Omega = \{(AA), (ACBA), (ACBB), (ACC), (BB), (BCAA), (BCAB), (ACC)\}$ 

(c) O jogo não é honesto pois sob a hipótese de igualdade de condições em cada jogo os jogadores possuem diferentes chances de vencer o torneio.

| Vencedor   |                                                                                     |                                                                          |  |
|------------|-------------------------------------------------------------------------------------|--------------------------------------------------------------------------|--|
| Sequências |                                                                                     | $\{(AA), (ACBA), (BCAA)\}$ $\{(ACBB), (BB), (BCAB)\}$ $\{(BCC), (ACC)\}$ |  |
|            | Probabilidade $(1/4)+(1/16)+(1/16)=3/8$ $(1/16)+(1/4)+(1/16)=3/8$ $(1/8)+(1/8)=2/8$ |                                                                          |  |

(d)

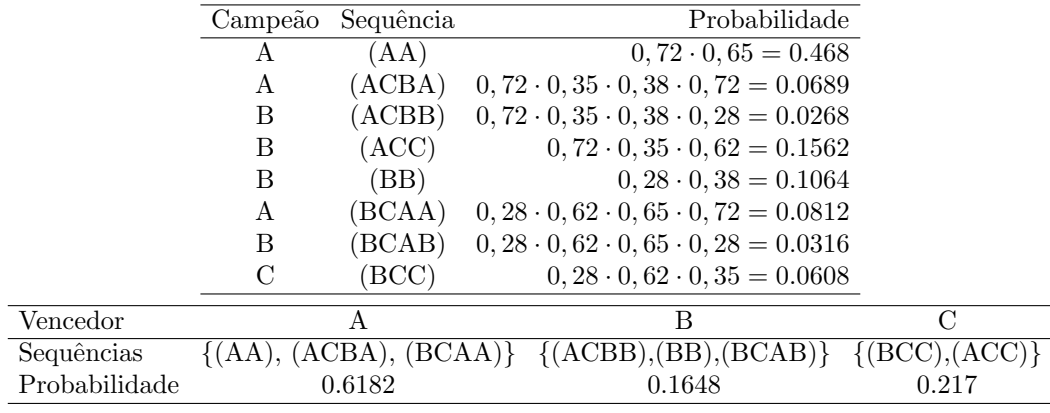

Semana 3 (av-02)

- 1. Uma coleção de 100 programas de computador foi examinada para detectar erros de "sintaxe", "input/output" e de "outro tipo" diferente dos anteriores. Desses 100 programas, 20 tinham erros de "sintaxe", 10 tinham erros de "input/output" e 5 tinham erros de "outro tipo", 6 tinham erros de "sintaxe" e de "input/output", 3 tinham erros de "sintaxe" e de "outro tipo", 3 tinham erros de "input/output" e de "outro tipo" e 2 tinham os três tipos de erros considerados. Um programa é seleccionado ao acaso desta coleção. Determine a probabilidade de que o programa seleccionado tenha:
	- (a) Exclusivamente erros de "sintaxe".
	- (b) Pelo menos um dos três tipos de erros

# Solução:

Notação:

 $S$ : erro de sintaxe I : erro de input/output  $O$ : erro de outro tipo

Dados:

$$
P[S] = 0, 20 \; ; \; P[I] = 0, 10 \; ; \; P[O] = 0, 05
$$

$$
P[S \cap I] = 0, 06 \; ; \; P[S \cap O] = 0, 03 \; ; \; P[I \cap O] = 0, 03
$$

$$
P[S \cap I \cap O] = 0, 02
$$

(a) 
$$
P[S] - P[(S \cap I) \cup (S \cap O)] = P[S] - \{P[(S \cap I)] + (S \cap O)] - P[S \cap I \cap O]\} =
$$
  
= 0,20 - 0,06 - 0,03 + 0,02 = 0,13

- (b)  $P[S \cup I \cup O] = P[S] + P[I] + P[O] P[S \cap I] P[S \cap O] P[I \cap O] + P[S \cap I \cap O] =$  $= 0, 20 + 0, 10 + 0, 05 - 0, 06 - 0, 03 - 0, 03 + 0, 02 = 0, 25$
- 2. Suponha que 5% de uma população sofre de hipertensão e que, de entre estes, 75% ingerem bebidas alcoólicas. De entre os que não são hipertensos 50% ingerem bebidas alcoólicas. Suponha que um indivíduo é escolhido ao acaso da população.
	- (a) Calcule a probabilidade de o indivíduo escolhido ingerir bebidas alcoólicas.
	- (b) Sabendo que o indivíduo escolhido ingere bebidas alcoólicas, calcule a probabilidade de sofrer de hipertensão.

#### Solução:

Notação:

 $H:$  indivíduo é hipertenso  $\overline{H}:$  indivíduo não é hipertenso

A : indivíduo ingere bebida alcólica  $\overline{H}$  : indivíduo não ingere bebida alcólica

Dados:

$$
P[H] = 0,05
$$
,  $P[A|H] = 0,75$ ,  $P[A|\overline{H}] = 0,50$ 

Portanto

$$
P[\overline{H}] = 1 - P[H] = 0,95
$$

(a)  $P[A] = P[A \cap H] + P[A \cap \overline{H}] = P[A|H] \cdot P[H] + P[A|\overline{H}] \cdot P[\overline{H}] = 0,75 \cdot 0,05 + 0,50 * 0,95 = 0.5125$ (b)  $P[H|A] = \frac{P[H \cap A]}{P[A]} = \frac{P[A|H]\cdot[H]}{P[A]} = \frac{0,75 \cdot 0.05}{0.5125} = 0.0732$ 

Observação: o problema poderia ser organizado e resolvido utilizando uma tabela  $2 \times 2$ :

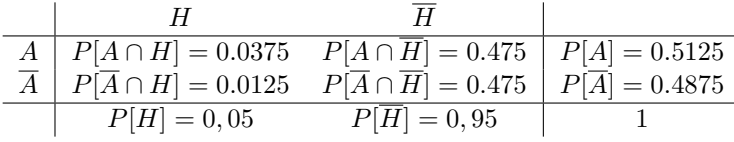

3. Registos efetuados levaram a concluir que os motoristas que circulam em determinada estrada podem ter transgressões classificadas em dois tipos ditas do tipo I ou do tipo II, n˜ao se notando nenhum caso em que o motorista cometa ambas as transgress˜oes. Por cada 500 motoristas multados h´a 100 motoristas multados por transgress˜oes do tipo I. Sabendo que  $10\%$  dos motoristas que cometem transgressões do tipo I são multados; que 1% cometem transgressões do tipo I e que 2% cometem transgressões do tipo II, calcule a probabilidade de que um motorista que circule nessa estrada e cometa uma transgressão do tipo II seja multado.

#### Solução:

Notação:

 $I:$  transgressão do tipo I ;  $II:$  transgressão do tipo II ; 0 : sem transgressão

 $M$ : motorista recebe multa ;  $\overline{M}$  : motorista não recebe multa

Dados:

$$
P[I \cap II] = 0
$$
  
\n
$$
P[I|M] = 100/500 = 0, 20
$$
  
\n
$$
P[M|I] = 0, 10
$$
  
\n
$$
P[I] = 0, 01 \text{ e } P[II] = 0, 02
$$

Queremos calcular  $P[M|II]$ . A partir dos dados temos que:

$$
P[II|M] = 1 - P[1|M] = 0,80
$$
  

$$
P[M|I] \cdot P[I] = 0,10 \cdot 0,01 = 0,001
$$

Podemos obter  $P[M]$ :

$$
P[I|M] = 0, 20
$$

$$
\frac{P[M \cap I]}{P[M]} = 0, 20
$$

$$
\frac{0, 001}{P[M]} = 0, 20
$$

$$
P[M] = 0, 005
$$

Como  $P[M] = P[M \cap I] + P[M \cap II]$  temos que

$$
P[M \cap II] = 0,004
$$
  

$$
P[M|II] \cdot P[II] = 0,004
$$
  

$$
P[M|II] = 0,004/0,02 = 0,20
$$

Alternativamente, o problema pode ser esquamatizado na tabela:

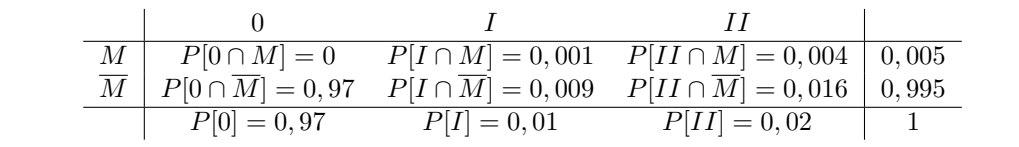

Semana 4 (av-03)

- Um estudante vai fazer um teste no qual cada questão tem cinco alternativas das quais apenas uma é correta. Nos dois contextos a seguir defina a variável aleatória, seus possíveis valores, sua distribuição de probabilidades e calcule a probabilidade pedida, supondo-se acerto ao acaso (ou seja, o estudante "chuta" todas as questões).
	- 1. Contexto 1: O estudante vai fazer cinco questões e deseja-se a probabilidade de acertar três ou mais questões.
	- 2. Contexto 2: As questões são apresentadas sequencialmente e o teste se encerra quando o estudante erra alguma questão. Qual a probabilidade do estudante acertar três ou mais questões.

Itens extras discutidos em sala:

- 3. Contexto 3: Considere o mesmo que no Contexto 2:, só que encerrando quando erra a terceira questão.
- 4. Contexto 4: Considere que há um banco de 30 questões das quais o estudante sabe 10. Selecionam-se cinco questões e deseja-se saber a probabilidade de mais que três acertos.

Solução:

#### 1. Contexto 1:

 $X$ : número de acertos em cinco questões

$$
x \in \{0, 1, 2, 3, 4, 5\}
$$
  
\n
$$
X \sim B(n = 4, p = 1/5)
$$
  
\n
$$
P[X = x] = {n \choose x} p^x (1 - p)^{n - x}
$$
  
\n
$$
p : \text{probabilidade de acertar cada questaó ("successo")}
$$
  
\n
$$
P[X \ge 3] = P[X = 3] + P[X = 4] + P[X = 5] =
$$
  
\n
$$
= {5 \choose 3} 0, 2^3 (1 - 0, 2)^{5 - 3} + {5 \choose 4} 0, 2^4 (1 - 0, 2)^{5 - 4} + {5 \choose 5} 0, 2^5 (1 - 0, 2)^{5 - 5} = 0.0579
$$

# 2. Contexto 2:

 $X$ : número de acertos até o primeiro erro

$$
x \in \{0, 1, 2, 3, \ldots\}
$$
  
\n
$$
X \sim G(n = 4, p = 4/5)
$$
  
\n
$$
P[X = x] = (1 - p)^{x} p
$$
  
\n
$$
p : \text{probabilidade de errar a questo ("successo")}
$$
  
\n
$$
P[X \ge 3] = 1 - (P[X = 0] + P[X = 1] + P[X = 2]) = 1 - (0, 2^{0}0, 8 + 0, 2^{1}0, 8 + 0, 2^{2}0, 8) = 0.008
$$

### 3. Contexto 3:

$$
X : \text{número de acertos até o terceiro erro}
$$
\n
$$
x \in \{0, 1, 2, 3, \ldots\}
$$
\n
$$
X \sim \text{BN}(k = 3, p = 4/5)
$$
\n
$$
P[X = x] = {x + k - 1 \choose x} (1 - p)^x p
$$
\n
$$
p : \text{probabilidade de errar a questos (``successo")}
$$
\n
$$
P[X \ge 3] = 1 - (P[X = 0] + P[X = 1] + P[X = 2]) =
$$
\n
$$
= 1 - (\binom{2}{0}0, 2^0 0, 8 + \binom{3}{1}0, 2^1 0, 8 + \binom{4}{2}0, 2^2 0, 8) = 0.0579
$$

4. Contexto 4:

 $X$ : número de acertos em cinco questões sorteadas

$$
x \in \{0, 1, 2, 3, 4, 5\}
$$
  
\n
$$
X \sim HG(N = 30, K = 10, n = 5)
$$
  
\n
$$
P[X = x] = \frac{\binom{k}{x} \binom{N-K}{n-x}}{\binom{N}{n}}
$$
  
\n
$$
P[X \ge 3] = P[X = 3] + P[X = 4] + P[X = 5] =
$$
  
\n
$$
= \frac{\binom{10}{3} \binom{20}{2}}{\binom{30}{5}} + \frac{\binom{10}{4} \binom{20}{1}}{\binom{30}{5}} + \frac{\binom{10}{5} \binom{20}{5}}{\binom{30}{0}} = 0.1912
$$

Soluções computacionais (linguagem R):

```
> pa <- pbinom(2, size=5, prob=1/5, lower=FALSE)
> pb <- pgeom(2, prob=4/5, lower=FALSE)
> pc <- pnbinom(2, size=3, prob=4/5, lower=FALSE)
> pd \leftarrow phyper(2, m=10, n=20, k=5, lower=FALSE)
```
Semana 5 (av-04)

<sup>1.</sup> Considere que serão feitas inspeções em veículos em uma determinada área para identificar e orientar a correção de irregularidades. Supõe-se que os veículos inspecionados são escolhidos ao acaso. Considere os diferentes cenários descritos em cada um dos itens a seguir, identifique a variável aleatória em questão, seus possíveis valores, sua distribuição de probabilidades e responda à questão formulada.

- (a) Em um lote de 50 veículos sabe-se que 8 deles possuem alguma irregularidade. Serão inspecionados sete veículos. Qual a probabilidade de encontrar mais de um com alguma irregularidade?
- (b) Sabendo que 15% dos veículos na área apresentam irregularidade, serão inspecionados veículos até que seja encontrado o segundo com irregularidade. Qual a probabilidade de que sejam feitas no máximo cinco inspeções?
- (c) A partir de experiˆencias anteriores sabe-se que s˜ao encontrados, em m´edia, 1,8 carros irregulares por hora de inspeção. Qual a probabilidade de que em uma hora não seja encontrado nenhum carro irregular? E qual a probabilidade de que sejam encontrados exatamente cinco irregulares em duas horas de inspeção? (supondo ainda que 15% dos carros da região são irregulares)
- (d) A partir de um certo momento decide-se que a inspeção vai terminar quando for encontrado o próximo veículo irregular. Qual a probabilidade de que a partir deste momento sejam ainda inspecionados três ou mais carros?
- (e) Um inspetor vai inspecionar sete carros. Qual a probabilidade de que encontre mais que um irregular? (supondo ainda que 15% dos carros da região são irregulares)

## Solução:

(a) Contexto 1:

 $X$ : número veículos com irregularidade (dentre os sete selecionados)

$$
x \in \{0, 1, 2, 3, 4, 5, 6, 7\}
$$
  
\n
$$
X \sim HG(N = 200, K = 30, n = 7)
$$
  
\n
$$
P[X = x] = \frac{\binom{k}{x} \binom{N-K}{n-x}}{\binom{N}{n}}
$$
  
\n
$$
P[X > 1] = P[X = 2] + P[X = 3] + ... P[X = 7] = 1 - \{P[X = 0] + P[X = 1]\}
$$
  
\n
$$
= 1 - \left\{\frac{\binom{8}{0} \binom{42}{7}}{\binom{50}{7}} + \frac{\binom{8}{1} \binom{42}{6}}{\binom{50}{7}}\right\} = 0.3098
$$

(b) Contexto 2:

 $Y:$  número de inspeções até o segundo irregular

 $y \in \{2, 3, 4, 5, \ldots\}$  $X$ : número de regulares até o segundo irregular  $x \in \{0, 1, 2, 3, \ldots\}$  $X \sim BN(k = 2, p = 0, 15)$  $P[X = x] = {x + k - 1}$ x  $\bigg\} p^k (1-p)^x$ 

 $p:$  probabilidade de encontrar um veículo irregular ("sucesso")

$$
P[Y \le 5] = P[X \le 3] = P[X = 0] + P[X = 1] + P[X = 2] + P[X = 3] =
$$
  
=  $\binom{1}{0} 0, 15^2 0, 85^0 + \binom{2}{1} 0, 15^2 0, 85^1 + \binom{3}{2} 0, 15^2 0, 85^2 + \binom{4}{1} 0, 15^2 0, 85^3 = 0.7765$ 

(c) Contexto 3:

 $X_1$ : número de irregulares por hora  $x_1 \in \{0, 1, 2, 3, \ldots\}$  $X_1 \sim P(\lambda = 1, 8)$  $P[X = x] = \frac{e^{-\lambda}\lambda^x}{\lambda}$ x!  $P[X_1 = 0] = \frac{e^{-1.8}1, 8^0}{0!}$  $\frac{1}{0!} = 0.1653$ 

 $X_2$ : número de irregulares por período de duas (2) horas

$$
x_2 \in \{0, 1, 2, 3, \ldots\}
$$

$$
X_2 \sim \mathcal{P}(\lambda = 2 \cdot 1, 8 = 3, 6)
$$

$$
P[X_2 = 5] = \frac{e^{-3,6}3, 6^5}{5!} = 0.1377
$$

#### (d) Contexto 4:

 $Y$ : número de inspeções até o próximo irregular  $y \in \{1, 2, 3, 4, \ldots\}$  $X:$  número de regulares até o próximo irregular  $x \in \{0, 1, 2, 3, \ldots\}$  $X \sim G(p = 0, 15)$  $P[X = x] = (1 - p)^{x}p$  $p:$  probabilidade de encontrar um veículo irregular ("sucesso")  $P[Y \ge 3] = P[X \ge 2] = 1 - \{P[X = 0] + P[X = 1]\} =$  $= 1 - \{0, 15 \cdot 0, 85^0 + 0, 15 \cdot 0, 85^1\} = 0.7225$ 

#### (e) Contexto 5:

 $X:$  número de irregulares em sete (7) inspecões

$$
P[X = x] = \binom{n}{x} p^x (1-p)^{n-x}
$$

 $p:$  probabilidade de acertar cada questão ("sucesso")

$$
P[X > 1] = 1 - \{P[X = 0] + P[X = 1]\} = 1 - \left\{ \binom{5}{0} 0, 15^0 (1 - 0, 15)^{7 - 0} + \binom{5}{1} 0, 15^1 (1 - 0, 15)^{7 - 1} \right\} = 0.2834
$$

Soluções computacionais (linguagem R):

> pa <-  $phyper(1, m=8, n=42, k=7, lower=FALSE)$ > pb <- pnbinom(4, size=2, prob=0.15, lower=FALSE)  $> pc1$  <- dpois(0, lambda=1.8)  $> pc2 < - dpois(5, lambda=2*1.8)$ > pd <- pgeom(1, prob=0.15, lower=FALSE) > pe <- pbinom(1, size=7, prob=0.15, lower=FALSE)

Semana 6 (av-05)

1. Uma determinada ind´ustria classifica ovos como: XL acima de 73 g, L 63 a 73 g, M 53 a 63 g, S abaixo de 53 g. Suponha que um produtor produza ovos cujos tamanhos (pesos) são descritos pela seguinte função de densidade de probabilidades:

$$
f(x) = \begin{cases} \frac{(x-48)}{12k} & \text{se } 48 \le x < 60\\ -\frac{(x-78)}{18k} & \text{se } 60 \le x \le 78\\ 0 & \text{se } x < 48 \text{ ou } x > 78 \end{cases}
$$

- (a) Qual o valor de k ?
- (b) Qual a proporção de ovos que deve ser produzida em cada classificação?
- (c) Se o produtor recebe R\$ 0,05 por ovo S, R\$ 0,10 por ovo M, R\$ 0,12 por ovo L e R\$ 0,18 por ovo XL, quanto deve receber em um lote de 10.000 ovos?
- (d) Qual o tamanho (peso) mediano dos ovos?
- (e) Forneça a expressão da distribuição acumulada  $F(x)$ .
- (f) Qual o tamanho (peso) para o qual apenas  $20\%$  dos ovos estão acima dele?

## Solução:

(a)  $k = 15$ 

(b) Pode-se resolver de três formas diferentes: geometricamente (áreas dos polígonos indicados na figura), integrandose  $f(x)$  ou avaliando-se e fazendo as diferenças dos valores de  $F(x)$  nos pontos que definem as classificações.

$$
C: \text{valor por ovo} \\ c \in \{0, 05; 0, 10; 0, 12; 0, 18\}
$$

| $c_i$        | 0,05                                                                     | 0,10   | 0,12   | 0,18 |
|--------------|--------------------------------------------------------------------------|--------|--------|------|
| $P[C = c_i]$ | $P[X < 53] = P[53 \le X < 63] = P[63 \le X \le 73] = P[X > 73] = 0.0694$ |        |        |      |
| $0.0694$     | 0.5139                                                                   | 0.3704 | 0.0463 |      |

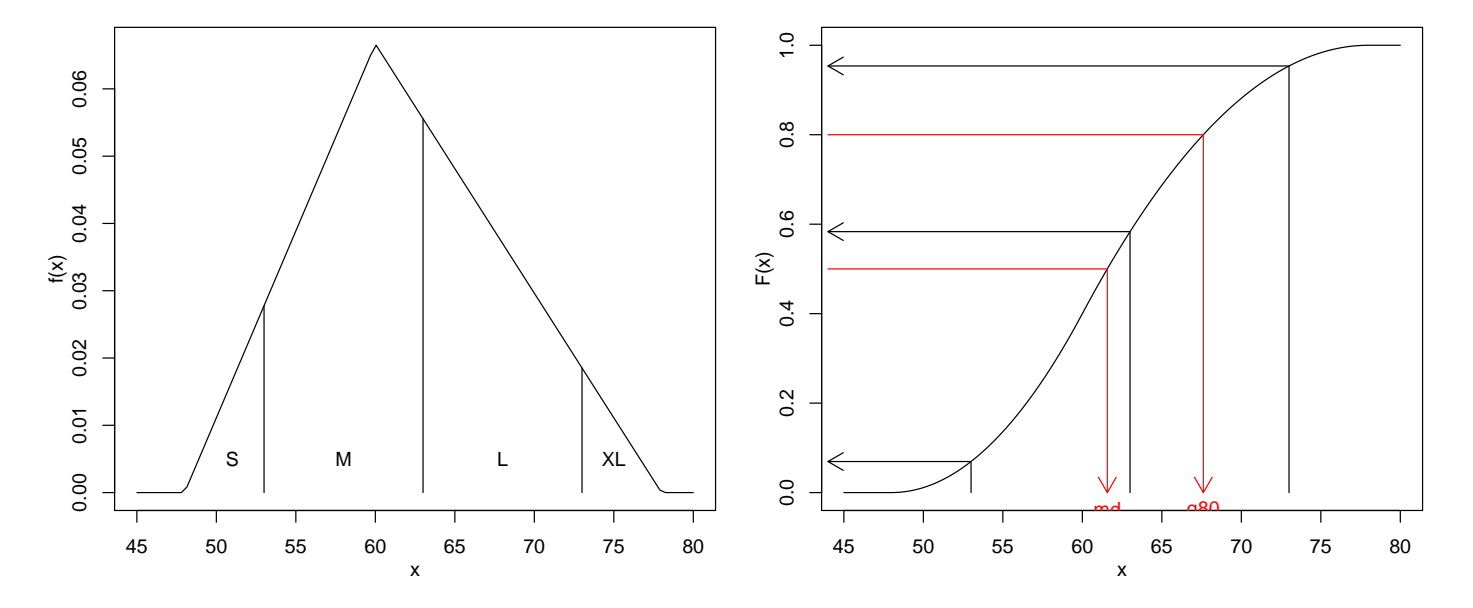

Figura 1: Funções de distribuição de probabilidades  $(f(x))$  e acumulada  $(F(x))$  do problema. Segmentos e setas são as soluções de alguns dos items do problema.

(c)  $10,000 \cdot E[C] = 10.000 \cdot (0,05 \cdot 0.06944 + 0,10 \cdot 0.5139 + 0,12 \cdot 0.3704 + 0,18 \cdot 0.0463) = 10.000 \cdot 0.10764 = 1076.4$ (d)  $md: \int_{md}^{78} f(x)dx = 0, 5 \longrightarrow md = 61.6$ (e)  $\begin{pmatrix} 0 \\ 0 \end{pmatrix}$ se  $x < 48$ 

$$
F(x) = \int_{48}^{x} f(x)dx = \begin{cases} \frac{1}{180} \left[ \frac{(x^2 - 48^2)}{2} - 48(x - 48) \right] & \text{se } 48 \le x < 60\\ 0, 4 - \frac{1}{270} \left[ \frac{(x^2 - 60^2)}{2} - 78(x - 60) \right] & \text{se } 60 \le x < 78\\ 1 & \text{se } x > 78 \end{cases}
$$
  
(f)  $q_{0,80}: \int_{q_{0,80}}^{78} f(x)dx = 0, 20 \longrightarrow q_{0,80} = 67.6$ 

Soluções computacionais (linguagem R):

```
> ## definindo f(x)> ddist \leq function(x){
+ y <- numeric(length(x))
+ y[x \succ = 48 \& x \lt 60] \lt - (x[x \succ = 48 \& x \lt 60] - 48)/180y[x \succ = 60 \& x < 78] \leftarrow -(x[x \succ = 60 \& x < 78] - 78) / 270return(y)+ }
> ## definindo F(x)> pdist \leq function(x){
      y \leftarrow numeric(length(x))
+ ind <- x >= 48 & x < 60
+ y[ind] <- ((x[ind]^2-48^2)/2 - 48*(x[ind]-48))/180
+ ind <- x >= 60 & x < 78
+ y[ind] <- 0.4 - ((x[ind]^2-60^2)/2 - 78*(x[ind]-60))/270
+ y[x \ge 78] \le 1+ return(y)
+ }
> ## definindo F^{-}\{-1\}(x)> qdist \leq function(q){
+ uniroot(function(x) pdist(x) - q, interval=c(48,78))$root
+ }
> ## b) Proporções em cada classe
> ## integrando f(x)> (PrS <- integrate(ddist, 48, 53)$value)
[1] 0.06944
> (PrM <- integrate(ddist, 53, 63)$value)
[1] 0.5139
> (PrL <- integrate(ddist, 63, 73)$value)
```

```
[1] 0.3704
> (PrXL <- integrate(ddist, 73, 78)$value)
[1] 0.0463
> ## utilizando F(x)> (PC <- diff(pdist(c(48,53,63,73,78))))
[1] 0.06944 0.51389 0.37037 0.04630
> ## c) Valor médio por ovo
> (EC <- drop(crossprod(c(0.05, 0.10, 0.12, 0.18), PC)))
[1] 0.1076
> ## d) mediana
> (md <- qdist(0.5))
[1] 61.57
> ## f) quantil 0,80
> (q80 <- qdist(0.8))
[1] 67.61
> ## Gráficos
> par(mfrow=c(1,2), mar=c(3.5,3.5,1,1), mppc(2,1,0))> curve(ddist, from=45, to=80, ylab="f(x)")
> segments(c(53,63,73), 0, c(53,63,73), ddist(c(53,63,73)))
> text(c(51, 58, 68, 75), 0.005, c("S","M","L","XL"))
> curve(pdist, from=45, to=80, ylab="F(x)")
> segments(c(53,63,73), 0, c(53,63,73), pdist(c(53,63,73)))
> arrows(c(53,63,73), pdist(c(53,63,73)), 44, pdist(c(53,63,73)), length=0.15)
> segments(44, 0.5,md, 0.5, col=2)
> arrows(md, 0.5, md,0, length=0.15, col=2)
> text(md, 0, "md", pos=1, col=2)
> segments(44, 0.8, q80, 0.8, col=2)
> arrows(q80, 0.8, q80,0, length=0.15, col=2)
> text(q80, 0, expression(q80), pos=1, col=2)
```
Semana 8 (av-06)

1. O conjunto de dados *studentdata* do pacote LearnBayes do programa R contém os registros de 657 questionários aplicados `a estudantes. A tabela a seguir mostra os 10 primeiros registros dos question´arios.

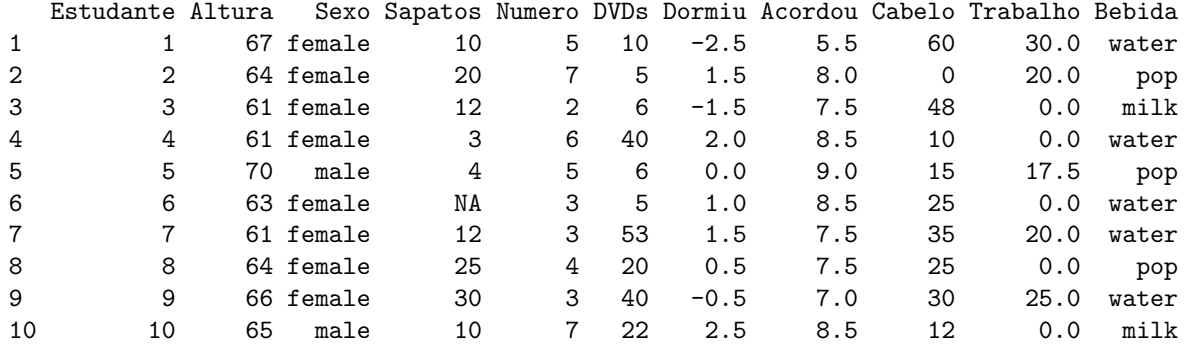

As colunas se referem às seguintes questões:

- $\bullet~$  Estudante: número do estudante
- Altura: altura em polegadas
- Sexo: sexo (Masculino/Feminino)
- Sapatos: n´umero de pares de sapato que possui
- $\bullet\,$  Numero: um número escolhido entre 0 e 10
- DVDs: n´umero de DVD's de filmes que possui
- Dormiu: hora que foi dormir na noite anterior (em relação à meia noite)
- Acordou: hora que acordou na manhã seguinte
- $\bullet\,$  Cabelo: custo do último corte de cabelo
- Trabalho: n´umero de horas (semanais) de trabalho

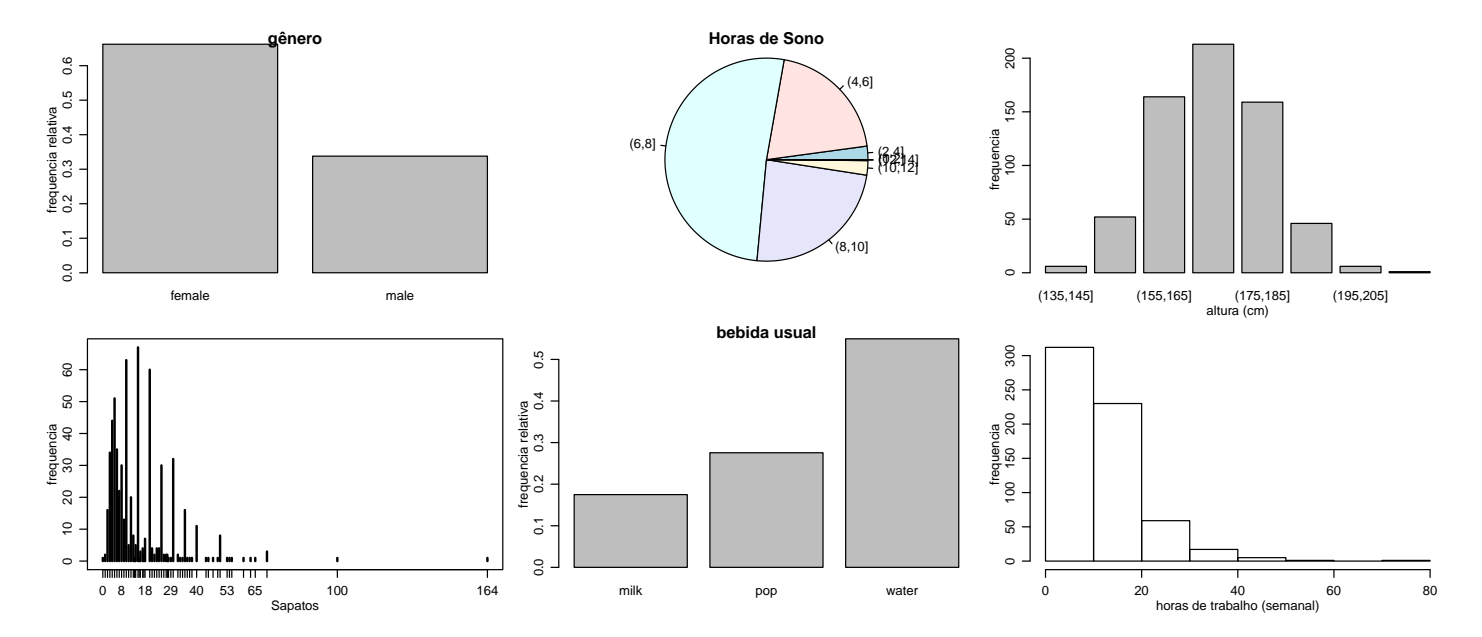

Figura 2: Gráficos do questionário aplicado aos estudantes

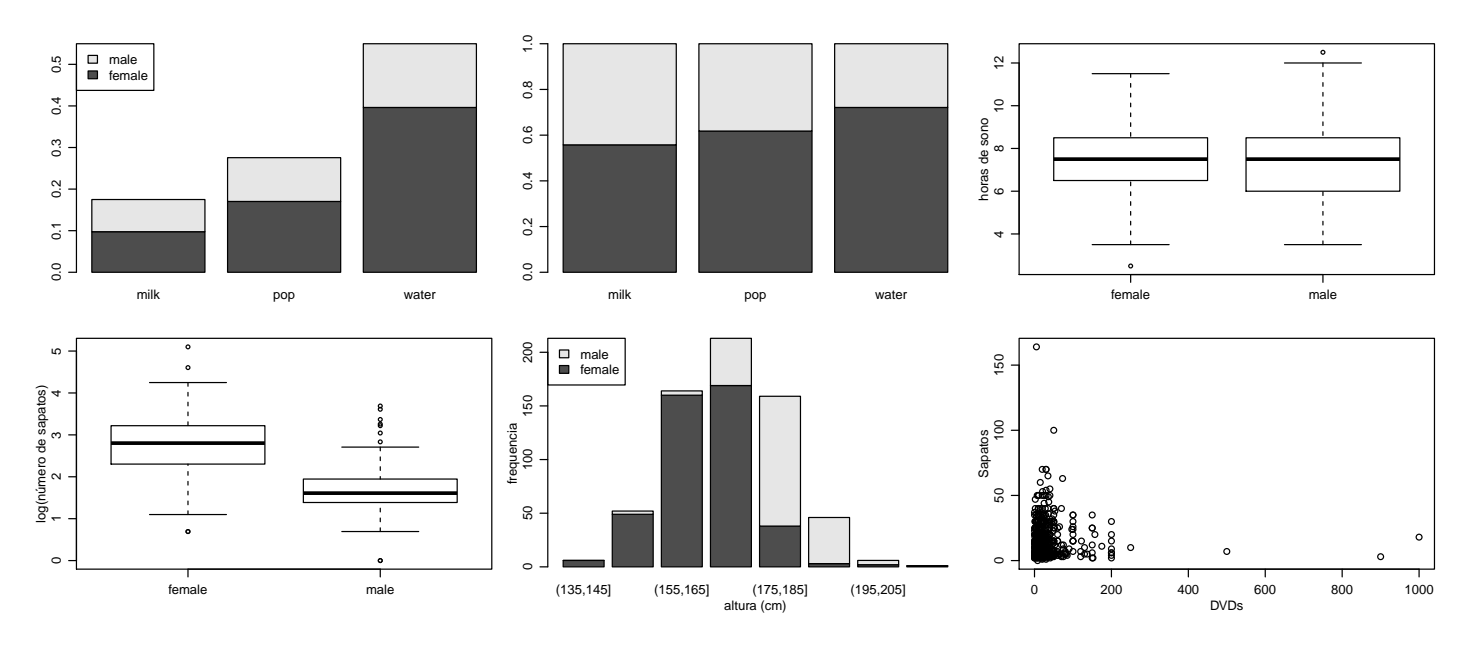

Figura 3: Gráficos do questionário aplicado aos estudantes

- $\bullet$  Bebida: bebida usual na janta (água, leite, suco/refrigerante)
- (a) Considere os gráficos mostrados a seguir. Para cada um deles comente sua interpretação, se o gráfico é ou não o mais adequado e, caso não seja, esboce o gráfico que seria mais adequado.
- (b) Interprete os gráficos e resultados neles mostrados.

```
Semana 8 (av-07)
```
- 1. O conjunto de dados *chickwts* disponível no programa estatístico **R** apresenta o peso de frangos submetidos a diferentes dietas. Durante as análises foi construído o gráfico da figura ??. Discuta os resultados e possíveis recomendações práticas.
- 2. Os dados a seguir se referem ao diâmetro e altura de 31 cerejeiras.

 $[$ ,1]  $[$ ,2]  $[$ ,3]  $[$ ,4]  $[$ ,5]  $[$ ,6]  $[$ ,7]  $[$ ,8]  $[$ ,9]  $[$ ,10]  $[$ ,11]  $[$ ,12]  $[$ ,13]  $[$ ,14]  $[$ ,15]  $[$ ,16] Diametro 8.3 8.6 8.8 10.5 10.7 10.8 11 11 11.1 11.2 11.3 11.4 11.4 11.7 12 12.9 Altura 70.0 65.0 63.0 72.0 81.0 83.0 66 75 80.0 75.0 79.0 76.0 76.0 69.0 75 74.0 [,17] [,18] [,19] [,20] [,21] [,22] [,23] [,24] [,25] [,26] [,27] [,28] [,29] [,30] [,31] Diametro 12.9 13.3 13.7 13.8 14 14.2 14.5 16 16.3 17.3 17.5 17.9 18 18 20.6 Altura 85.0 86.0 71.0 64.0 78 80.0 74.0 72 77.0 81.0 82.0 80.0 80 80 87.0

(a) Obtenha um diagrama ramo-e-folhas dos diâmetros.

(b) Faça um diagrama  $box\text{-}plot$  da ambas variáveis/atributos.

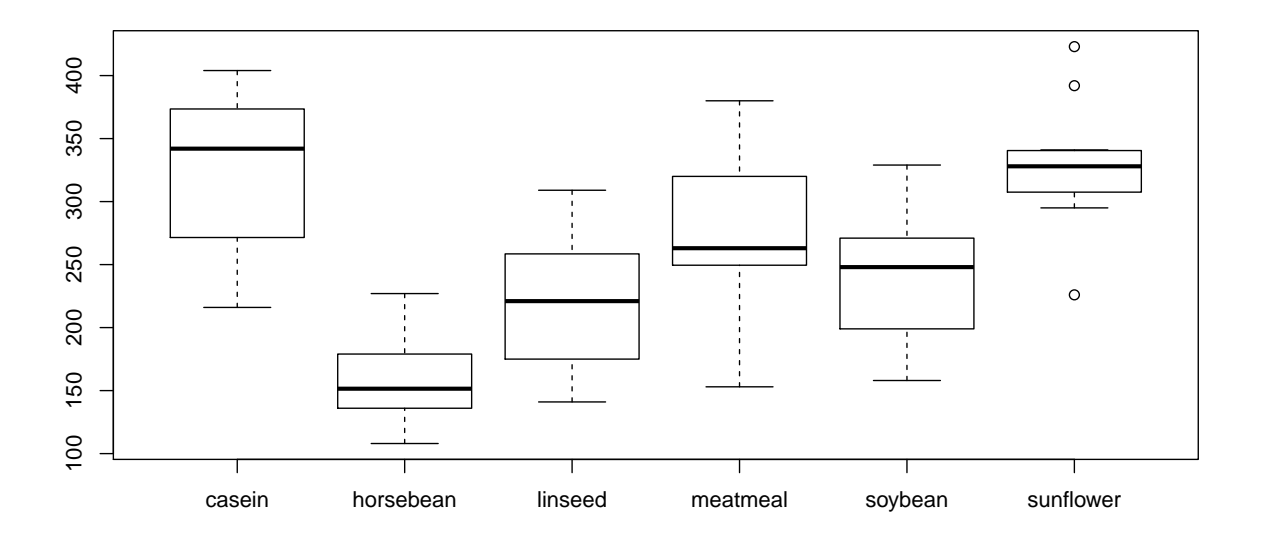

Figura 4: Peso final de frangos submetidos à diferentes dietas

- (c) Descreva o comportamento de cada um dos atributos.
- (d) Voce espera (a princípio) que os atributos estejam correlacionados? Justifique. Faça alguma análise (gráfico, tabela ou medida) que permita avaliar sua conjectura inicial e tire suas conclusões.

# Solução:

(a)

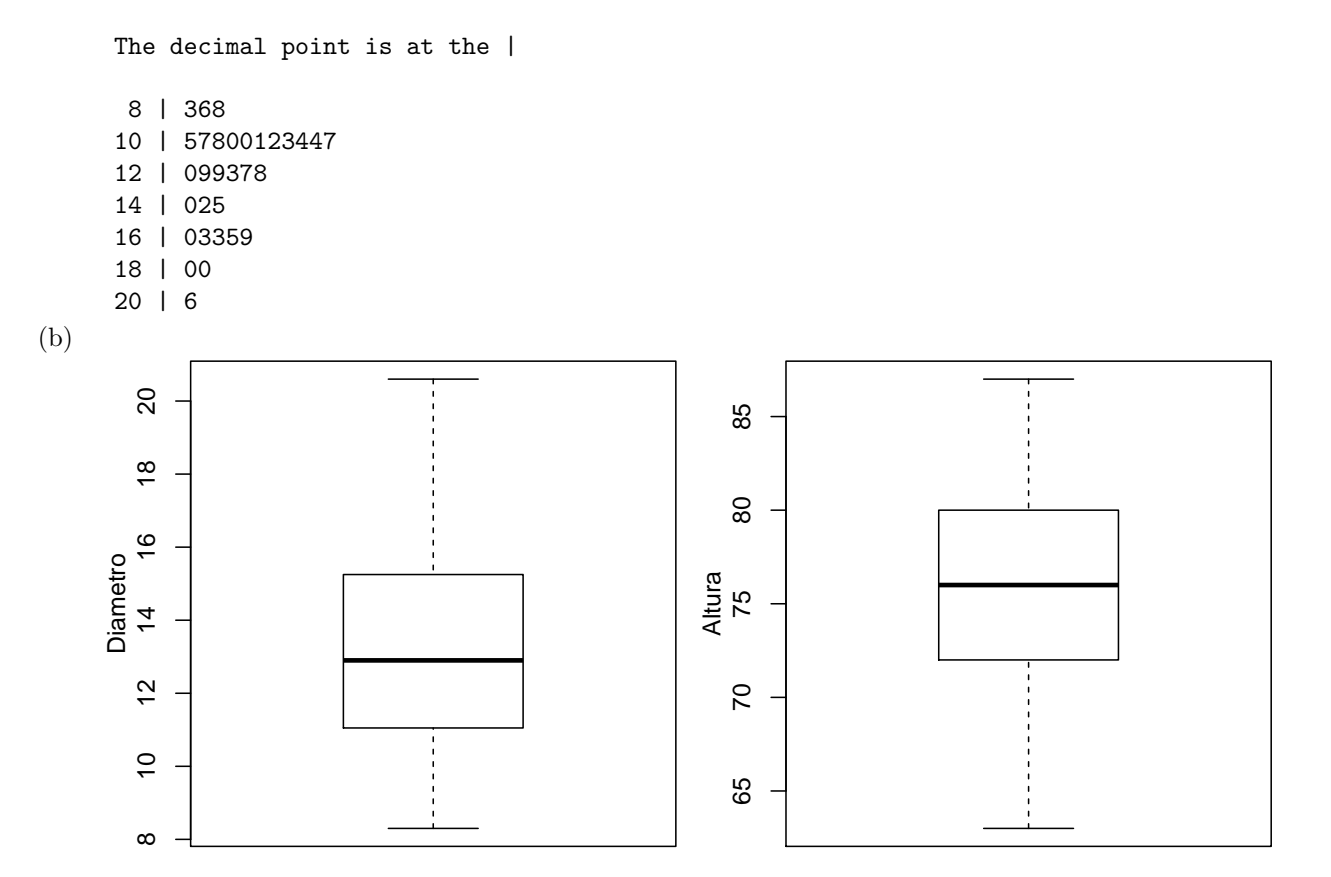

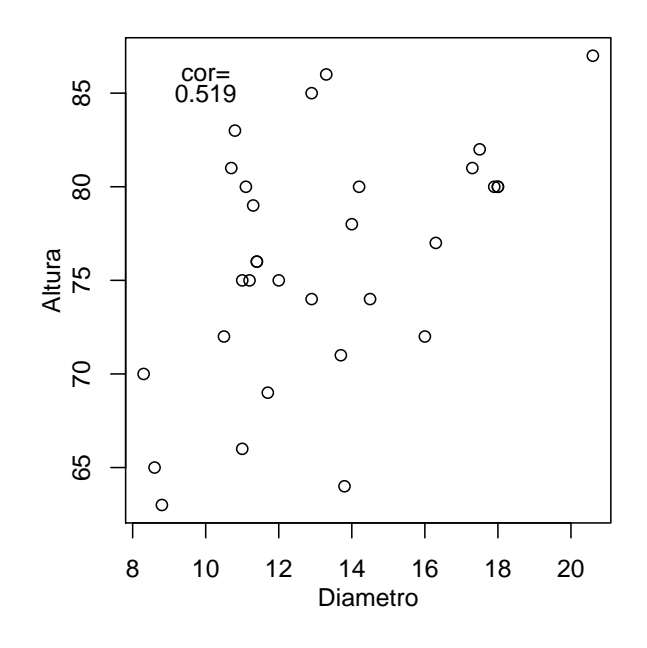